## Fichier:Tuto it cartes projet it images.jpg

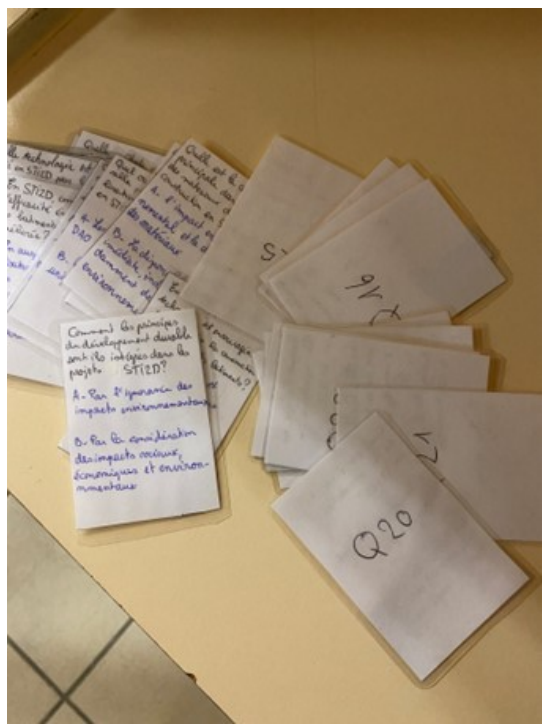

Pas de plus haute résolution disponible.

[Tuto\\_it\\_cartes\\_projet\\_it\\_images.jpg](https://wikifab.org/images/e/e5/Tuto_it_cartes_projet_it_images.jpg) (340 × 454 pixels, taille du fichier : 31 Kio, type MIME : image/jpeg) Tuto\_it\_cartes\_projet\_it\_images

## Historique du fichier

Cliquer sur une date et heure pour voir le fichier tel qu'il était à ce moment-là.

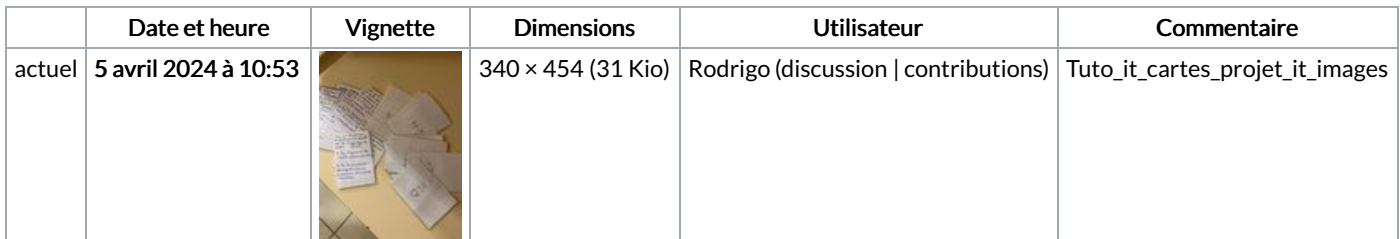

Vous ne pouvez pas remplacer ce fichier.

## Utilisation du fichier

La page suivante utilise ce fichier :

[Tuto](https://wikifab.org/wiki/Tuto_it) it